## Software Testing

Abhik Roychoudhury National University of Singapore abhik@comp.nus.edu.sg http://www.comp.nus.edu.sg/~abhik

#### **Testing**

- Most common form of SW checking.
	- Run program on selected inputs.
	- Observe outputs.
	- Match outputs against expectation.
- Programmer's expectation of outputs.
	- May not capture program as a mathematical function.
	- Requires very deep understanding in the first place

S5219 2010-11 by Abhi

◦ But expected o/p for specific i/p

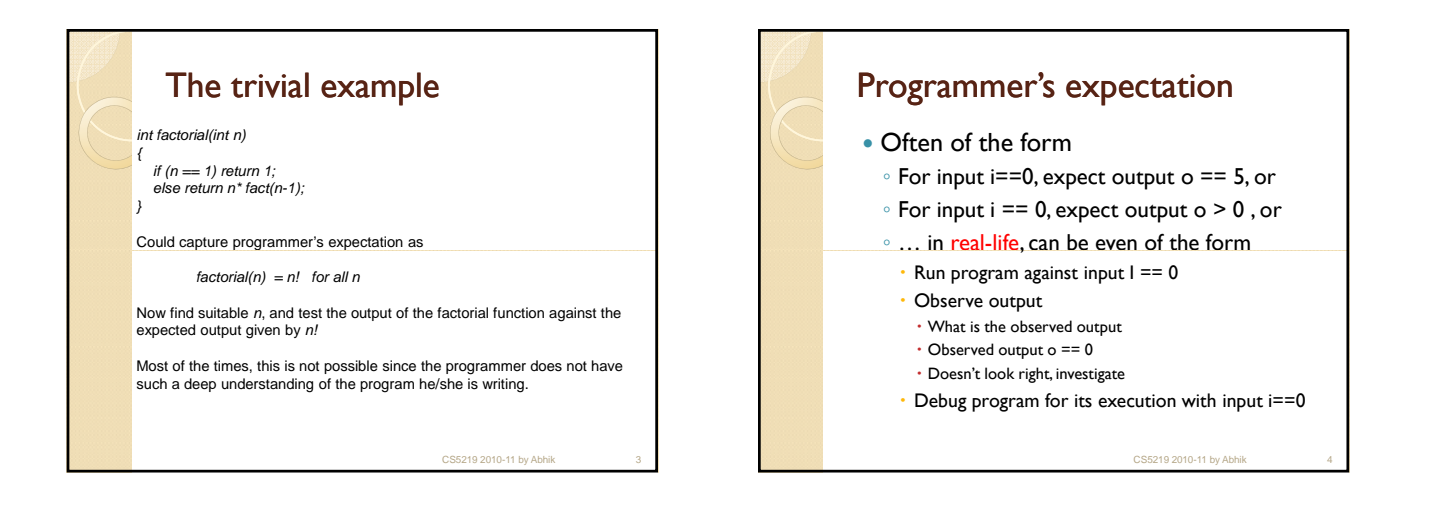

CS5219 2010-11 by Abhik 1

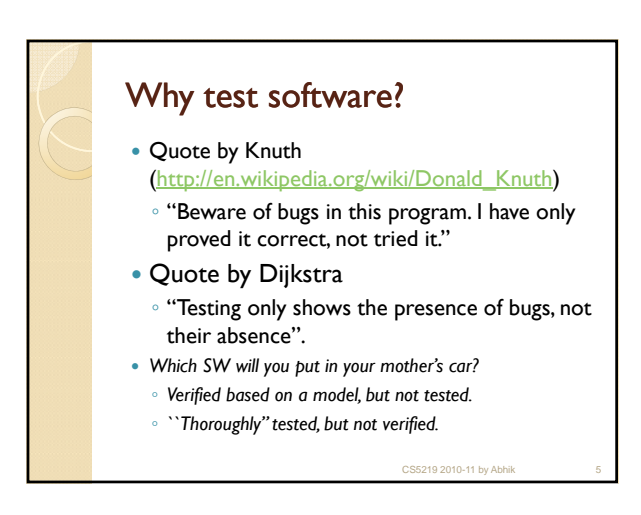

### A Trivial Exercise in Testing

• Function triangle takes three integers a,b,c which are the length of triangle sides; calculates whether the triangle is equilateral, isosceles, or scalene.

CS5219 2010-11 by Abhi

• Try to write down test cases for this function (due to Myers)

#### How thorough can we be?

- Do you have a test case for an equilateral triangle?
- Do you have a test case for an isosceles triangle?
- Do you have at least three test cases for isosceles triangles, where all permutation are considered? (e.g. (x,x,y), (x,y,x), (y,x,x))
- Do you have a test case for an admissible scalene triangle?
- Do you have a test case with one side zero?  $\bullet$  Do you have the test case  $(0,0,0)$ ?
- Do you have a test case with negative values?
- Do you have a test case where the sum of two sides equals the third one?
- Do you have at least three test cases for such non-triangles, where all permi of sides are considered?
- Do you have a test case where the sum of the two smaller inputs is greater than the third one?
- Do you have at least three such test cases, considering all permutations?
- Do you have test cases with very large integers (exceeding MAXINT) ?
- Do you have a test case with non-integer values but numbers?
- Do you have a test case with non-numbers e.g. strings, characters • Do you have a test case where 2 or 4 inputs are provided?
- CS5219 2010-11 by Abhik 7

#### Testing isn't so trivial!

• Myers 1979: this example should demonstrate that testing even a trivial program is not an easy task. Consider the problem of testing an air traffic guidance system with 100.000 instructions, a compiler or just a payroll program.

CS5219 2010-11 by Abhik 8

• Windows Vista is 50 MLoC.

## Why is testing important? • As SW grows more complex ◦ Less % of time in initial coding, modeling, requirements. ◦ Greater % of time in testing & maintenance • Maintaining the SW as SW ages • Regression testing: testing a SW after changes, and see if any previously working functionality breaks. • Crucial in any large SW development project.

CS5219 2010-11 by Abhik 9

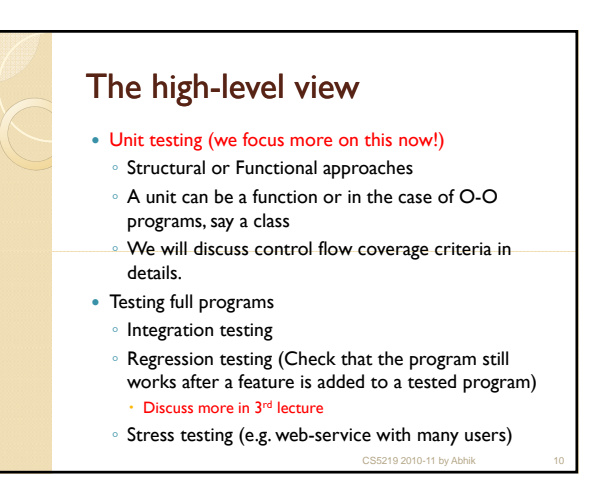

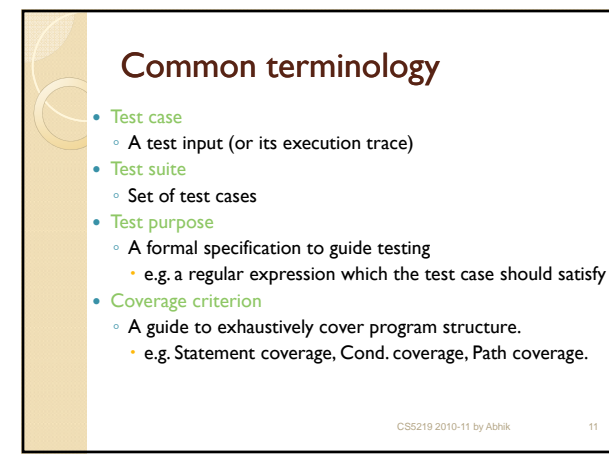

# Structural vs. Functional Testing

- Functional (Black Box)
	- Boundary Value Testing
	- Equivalence Class Testing
	- Decision Table based Testing
- Structural (Glass Box or White Box)

CS5219 2010-11 by Abhi

- Control flow Coverage Criteria
- Data flow Coverage Criteria

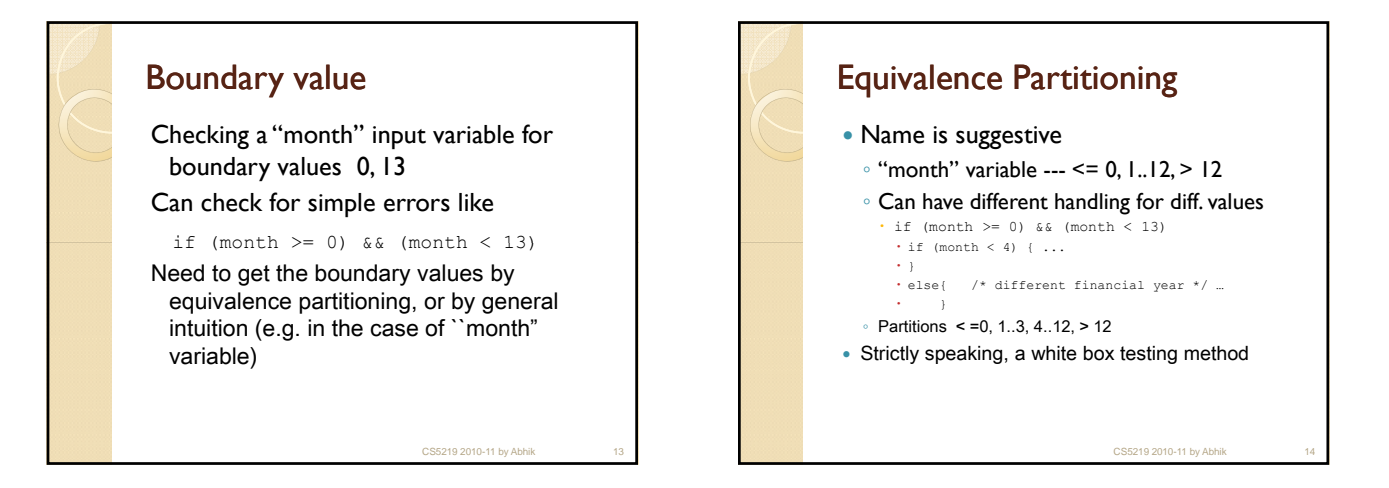

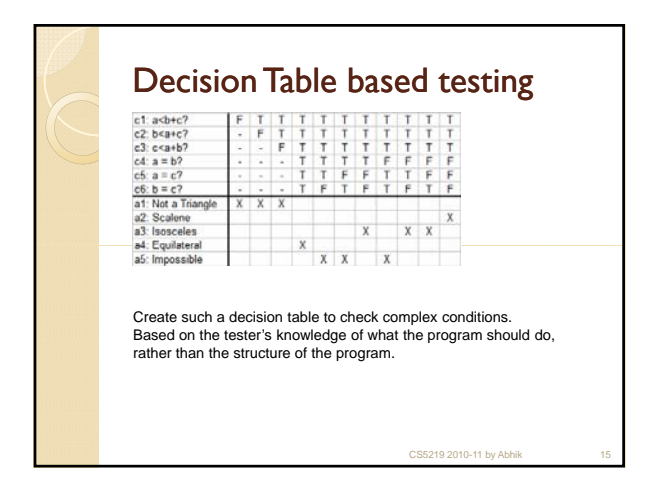

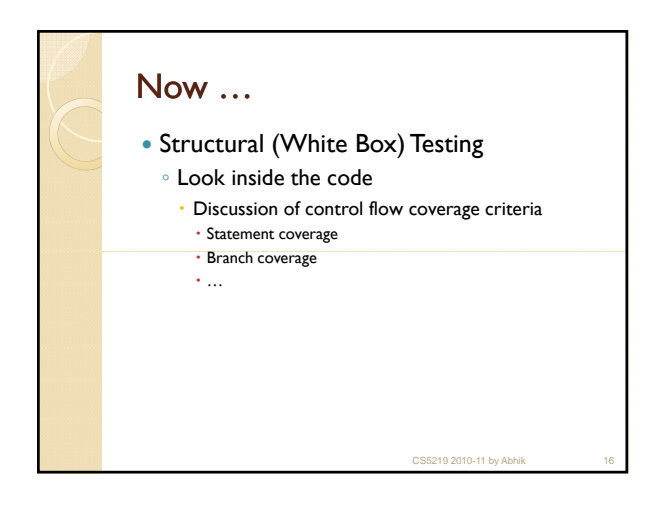

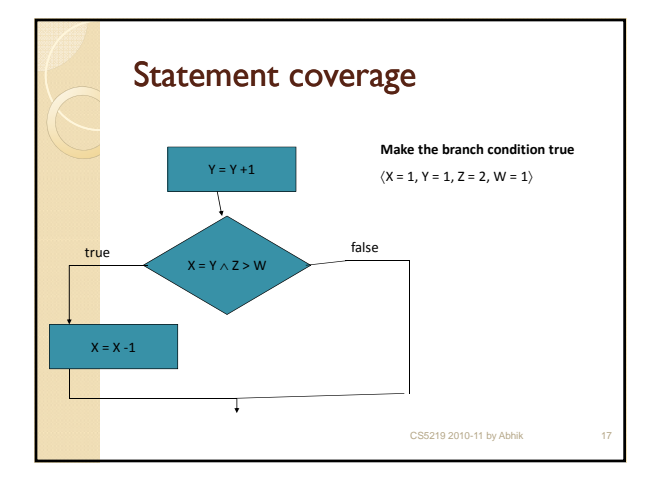

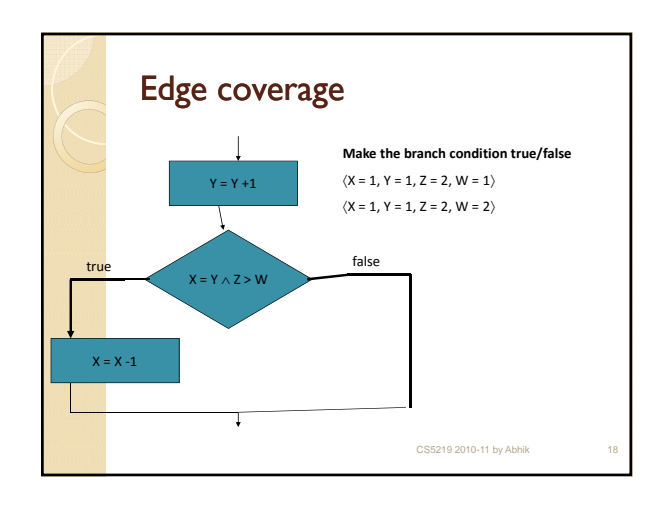

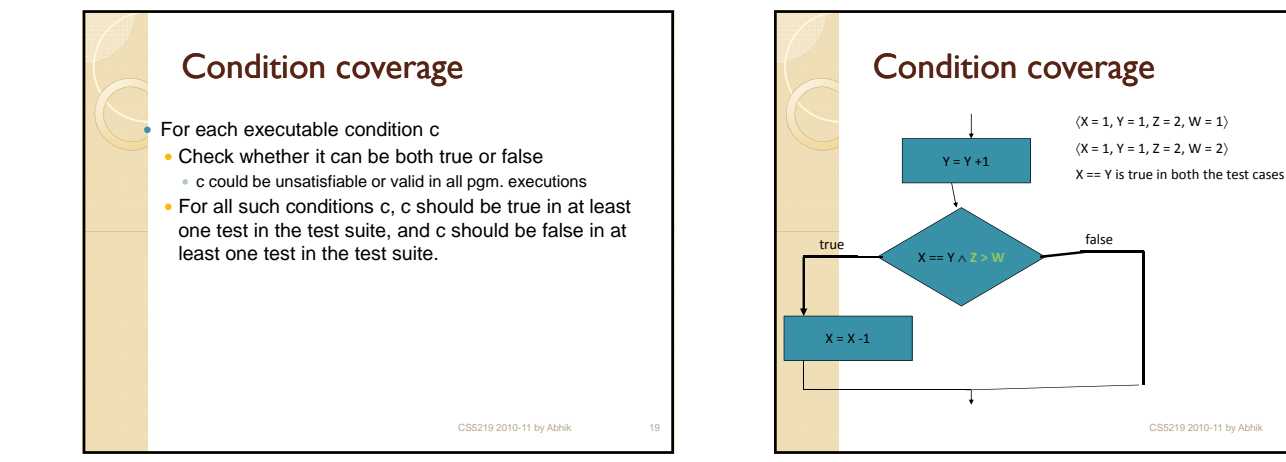

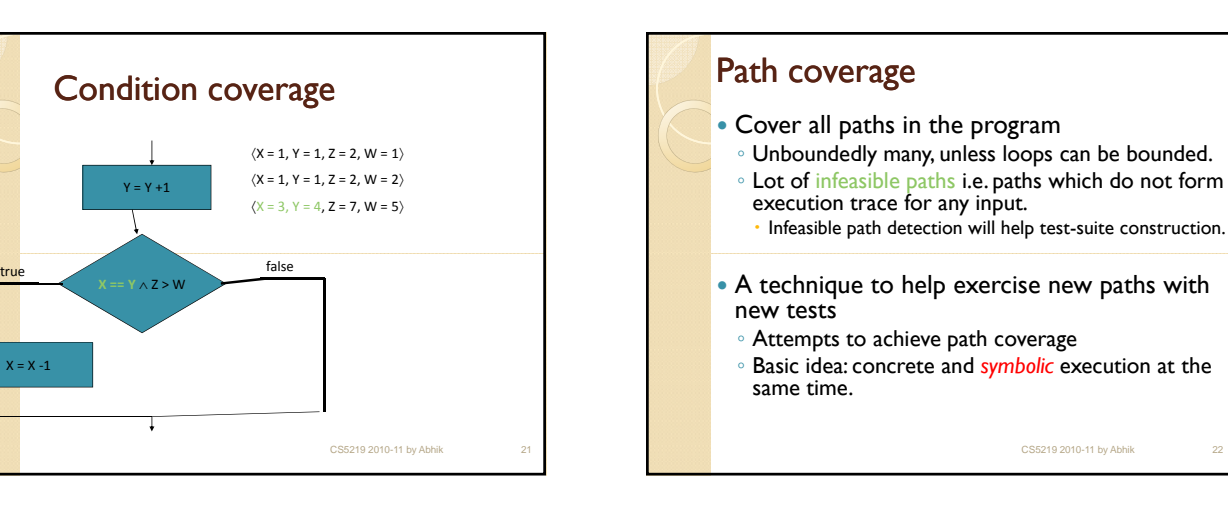

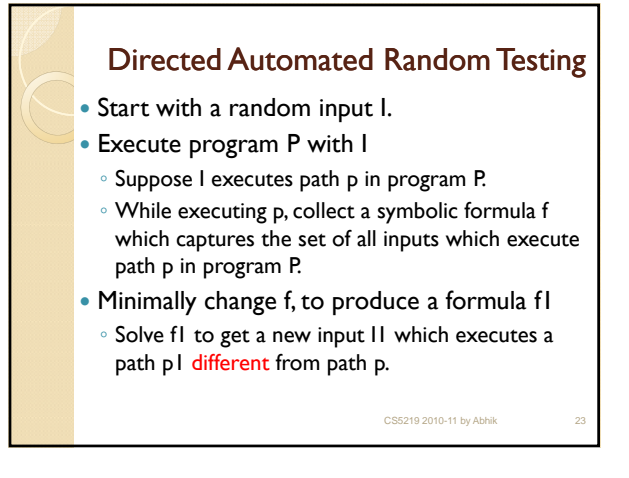

 $Y = Y + 1$ 

 $X = X - 1$ 

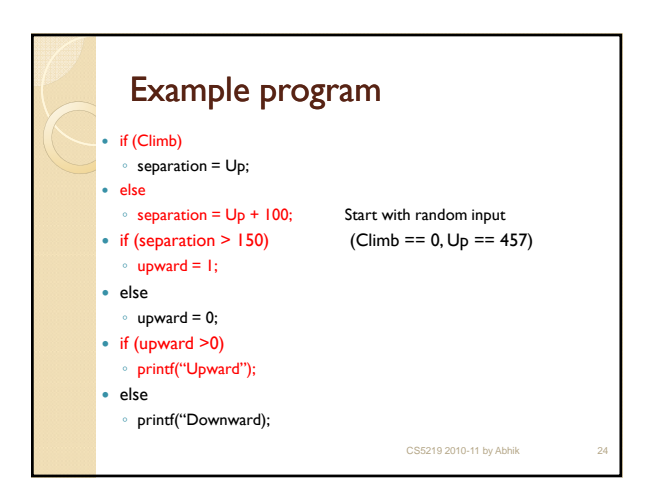

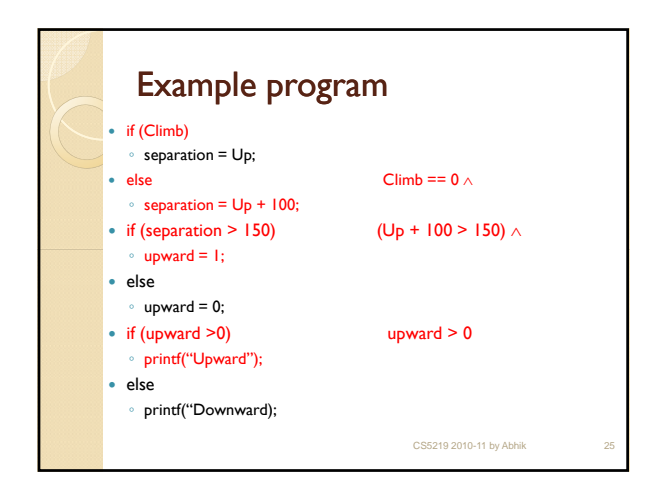

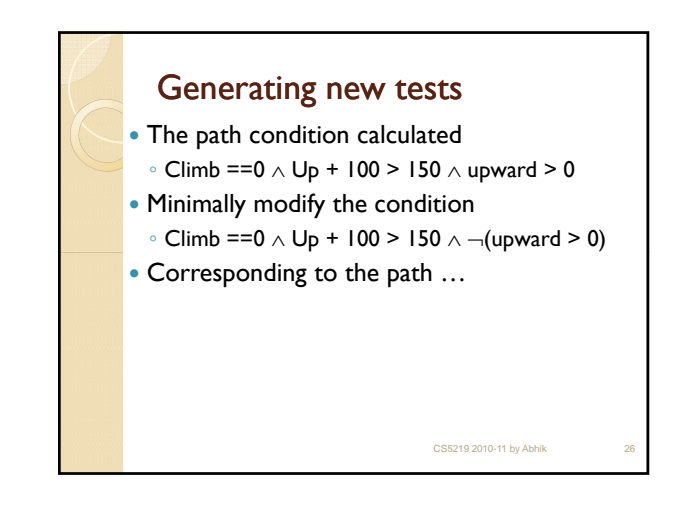

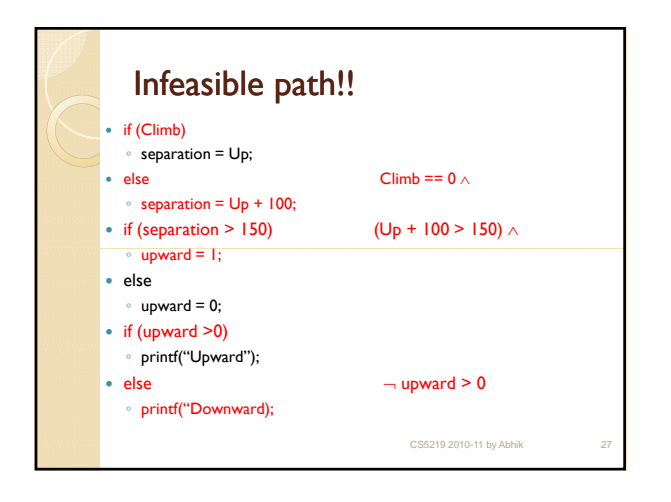

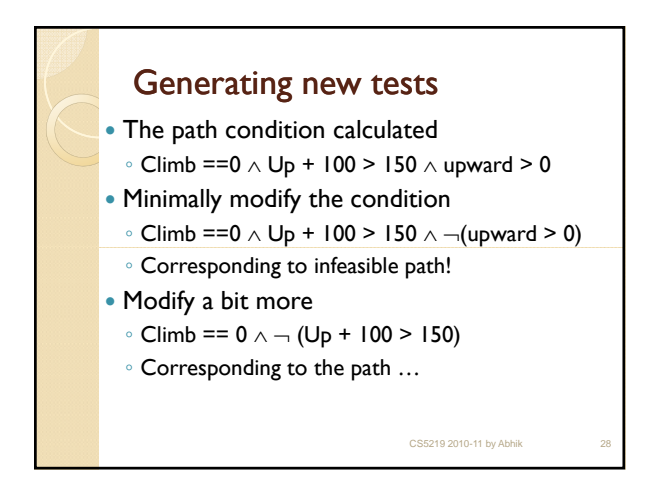

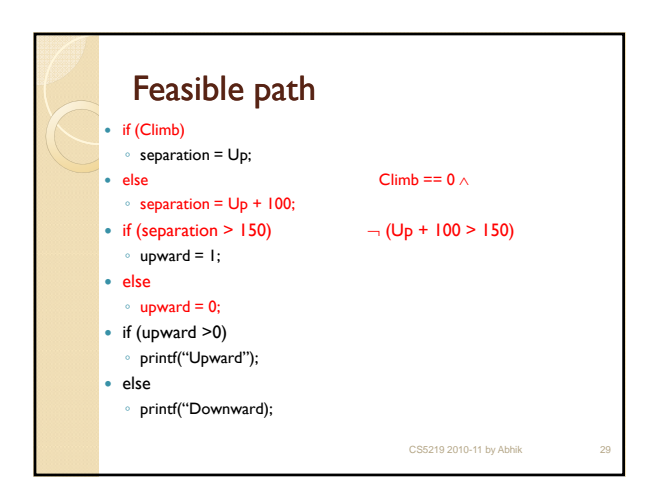

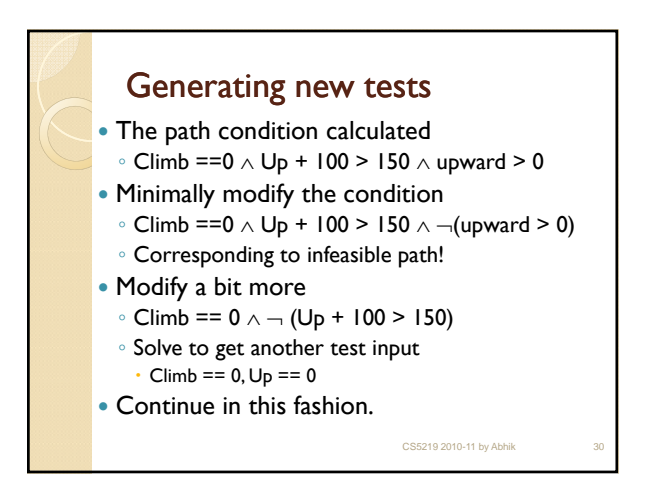

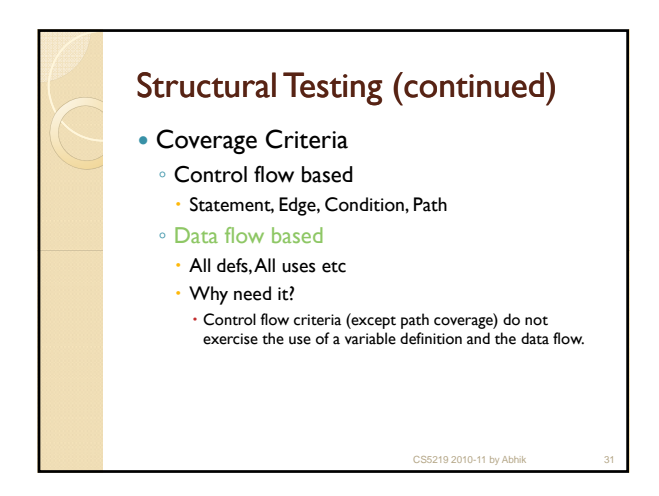

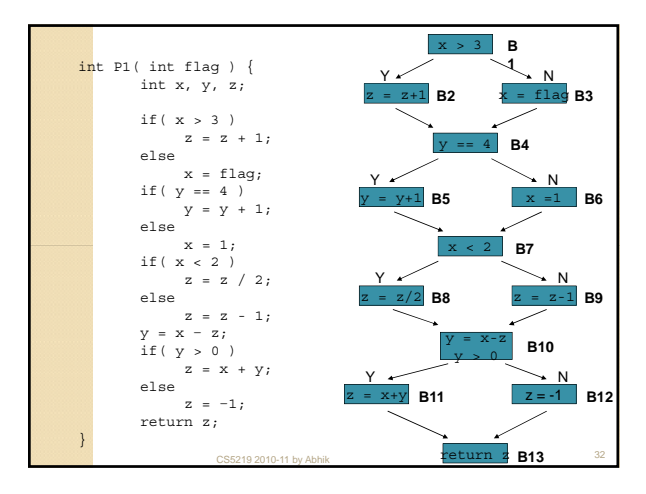

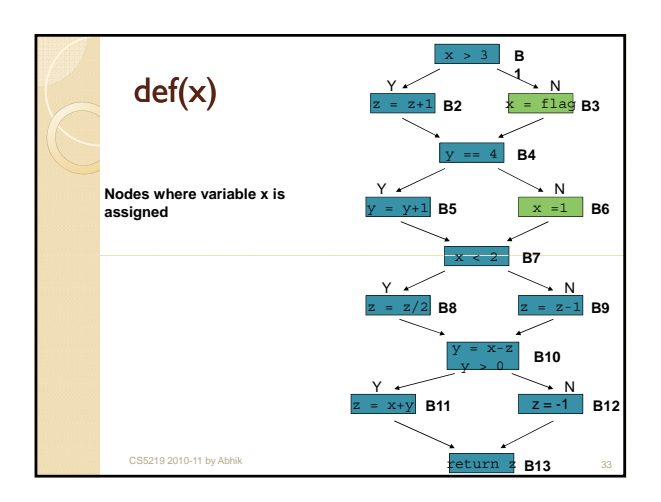

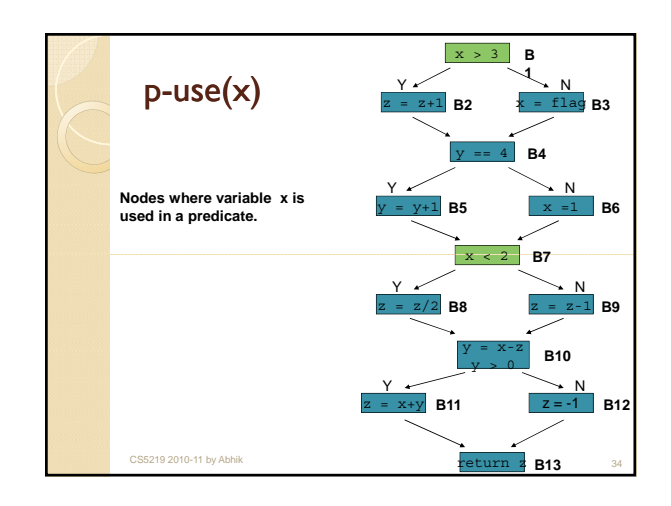

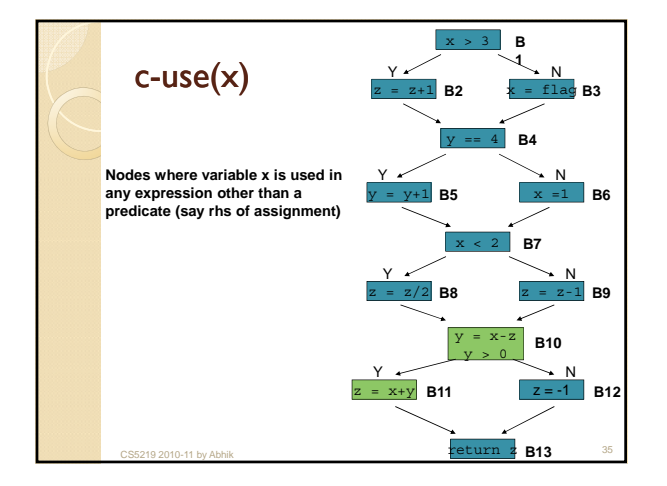

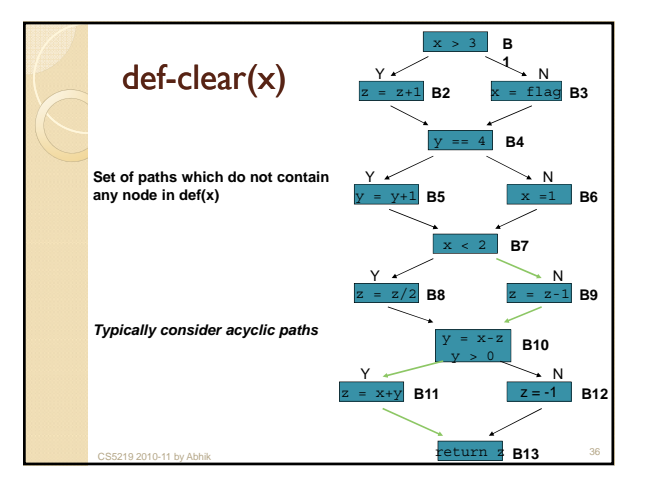

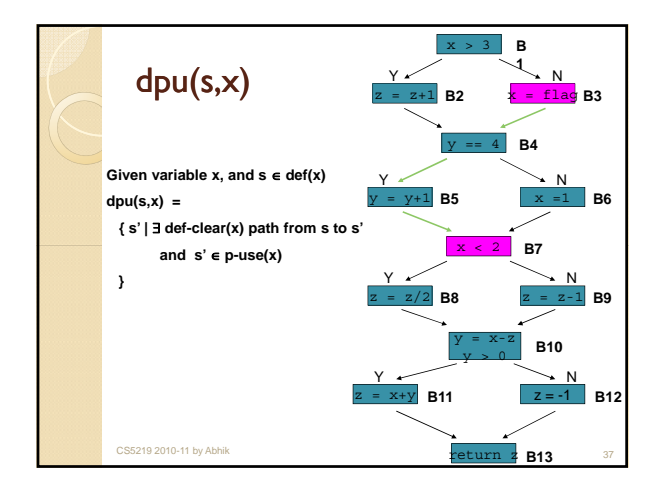

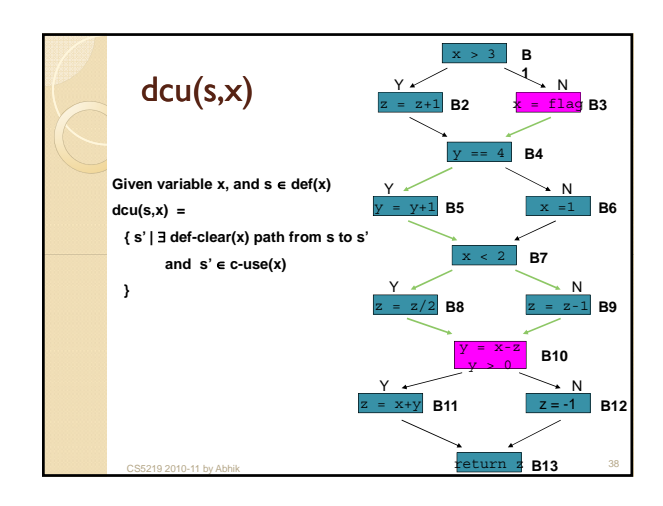

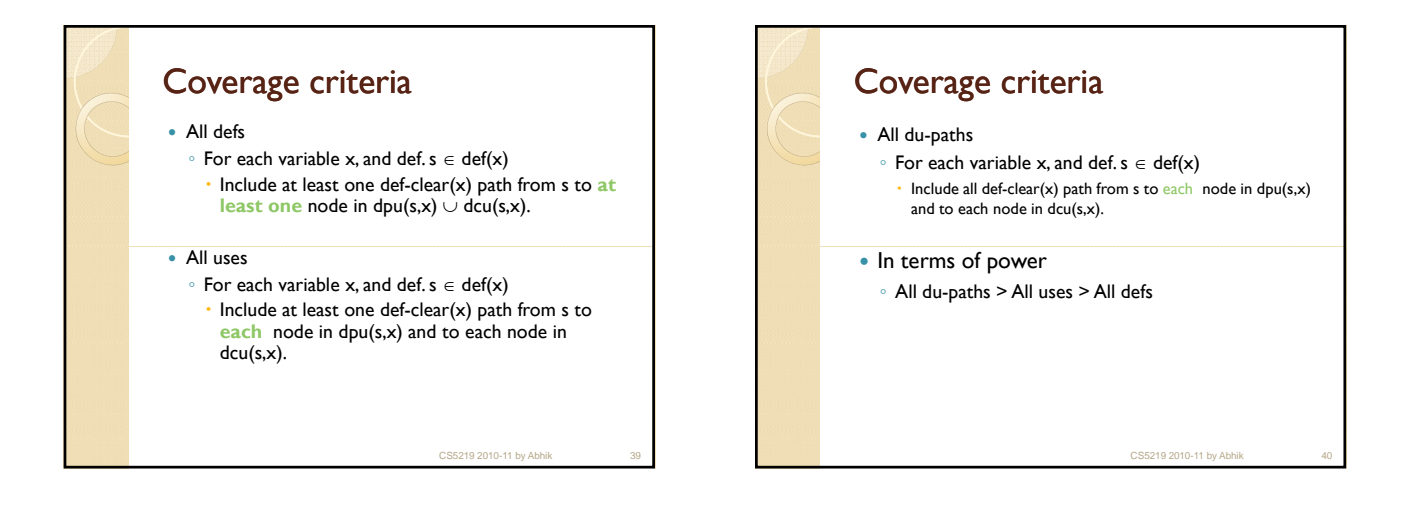

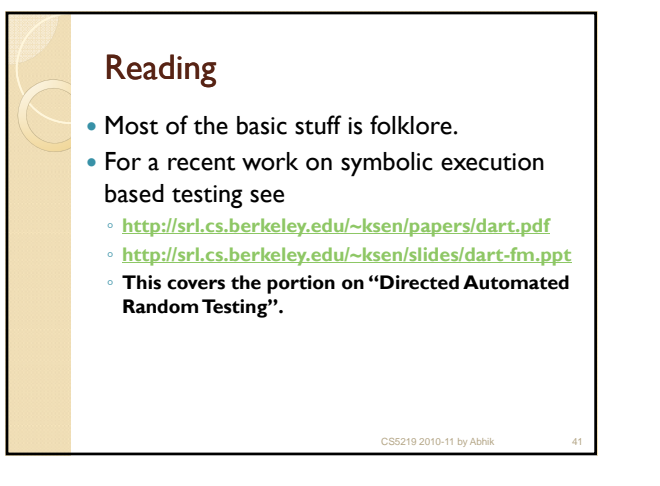